Subject: \*SOLVED\* Quota inside vps on outside partition Posted by [n00b\\_admin](https://new-forum.openvz.org/index.php?t=usrinfo&id=599) on Mon, 09 Oct 2006 08:08:02 GMT [View Forum Message](https://new-forum.openvz.org/index.php?t=rview&th=1295&goto=7253#msg_7253) <> [Reply to Message](https://new-forum.openvz.org/index.php?t=post&reply_to=7253)

Hi,

I can't figure out why is this happening, i allowed access rw to a partition on the HN for a vps using the devnodes setting but i can't use quotas inside the vps on that partition.

My fstab file looks like this:

none /dev/pts devpts rw 0 0 LABEL=/home /home ext3 defaults, usrquota, grpquota 12

And mtab like this:

```
/dev/simfs / reiserfs rw,usrquota,grpquota 0 0
proc /proc proc rw,nodiratime 0 0
devpts /dev/pts devpts rw 0 0
ext3 /home ext3 rw 0 0
```
I see that the partition is not mounted according to fstab

Does someone else tried this before ?

Quotacheck complaints about the mountpoint.

Thanks in advance for your reply.

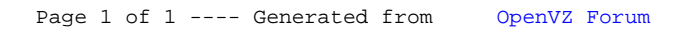